Use your mouse or Tab key to move through the fields. Use your mouse or space bar to enable check boxes.

# **Illinois Department of Revenue**

**2015 Schedule 1299-D Attach to your Form IL-1120, IL-1041, IL-990-T.** 

**(for corporations and fiduciaries)**

**Income Tax Credits**

**Year ending**

**IL Attachment No. 3** Month Year

 – Enter your name as shown on your return. Enter your federal employer identification number (FEIN).

#### **Read this information before completing this schedule:**

#### **What do I need to complete this Schedule?**

To correctly complete this 2015 Schedule 1299-D, you will need to refer to Step 3 of the 2014 Schedule 1299-D to calculate the amount of available credit carryforward that may be used on this 2015 Schedule 1299-D.

You will also need all certificates issued to you from the Department of Commerce and Economic Opportunity (DCEO) or other agencies, any Schedules K-1-P issued to you by partnerships or S corporations, and any letters issued by the transferring taxpayer to the Department of Revenue documenting the sale or transfer of credits to you. See the instructions for a complete list of attachments.

# **Step 1: Figure your credits**

#### **Section A — Credits which can be carried for two years**

#### **TECH-PREP Youth Vocational Programs Credit**

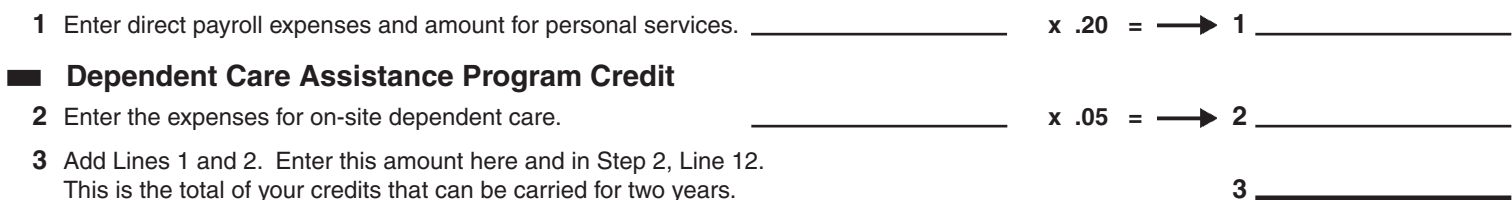

### **Section B — Credits which can be carried for five years**

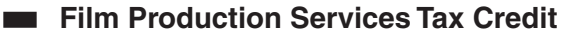

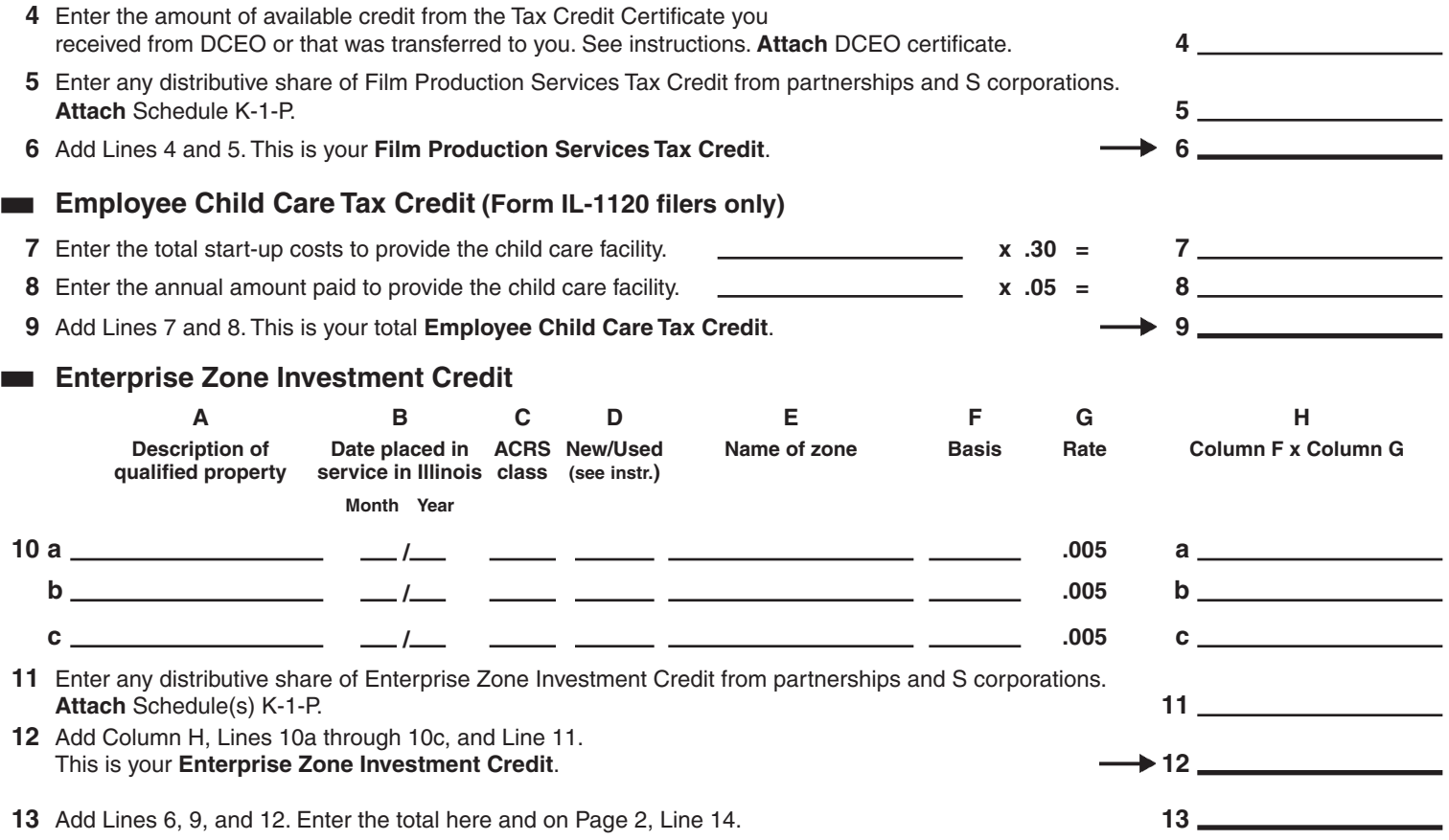

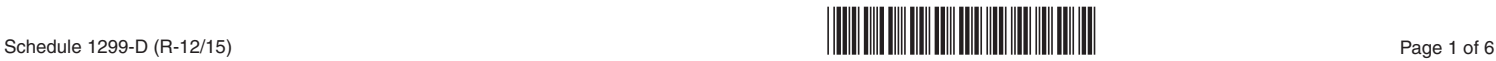

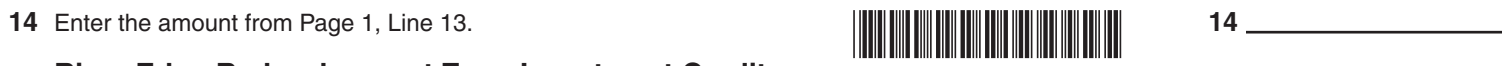

#### **River Edge Redevelopment Zone Investment Credit**

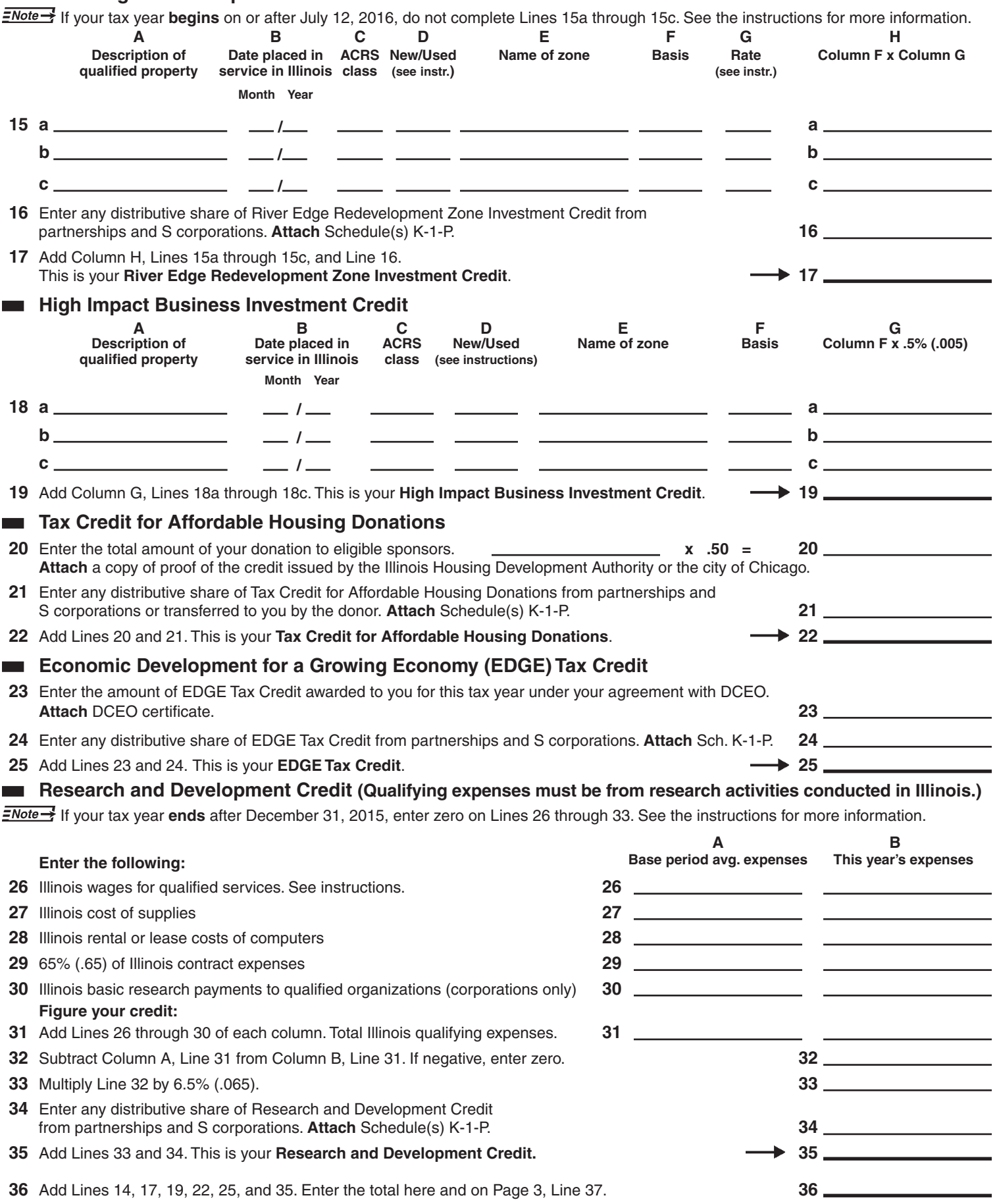

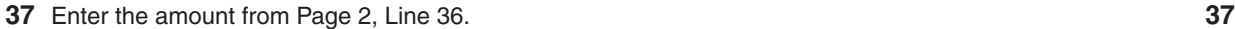

### **River Edge Redevelopment Zone Remediation Credit**

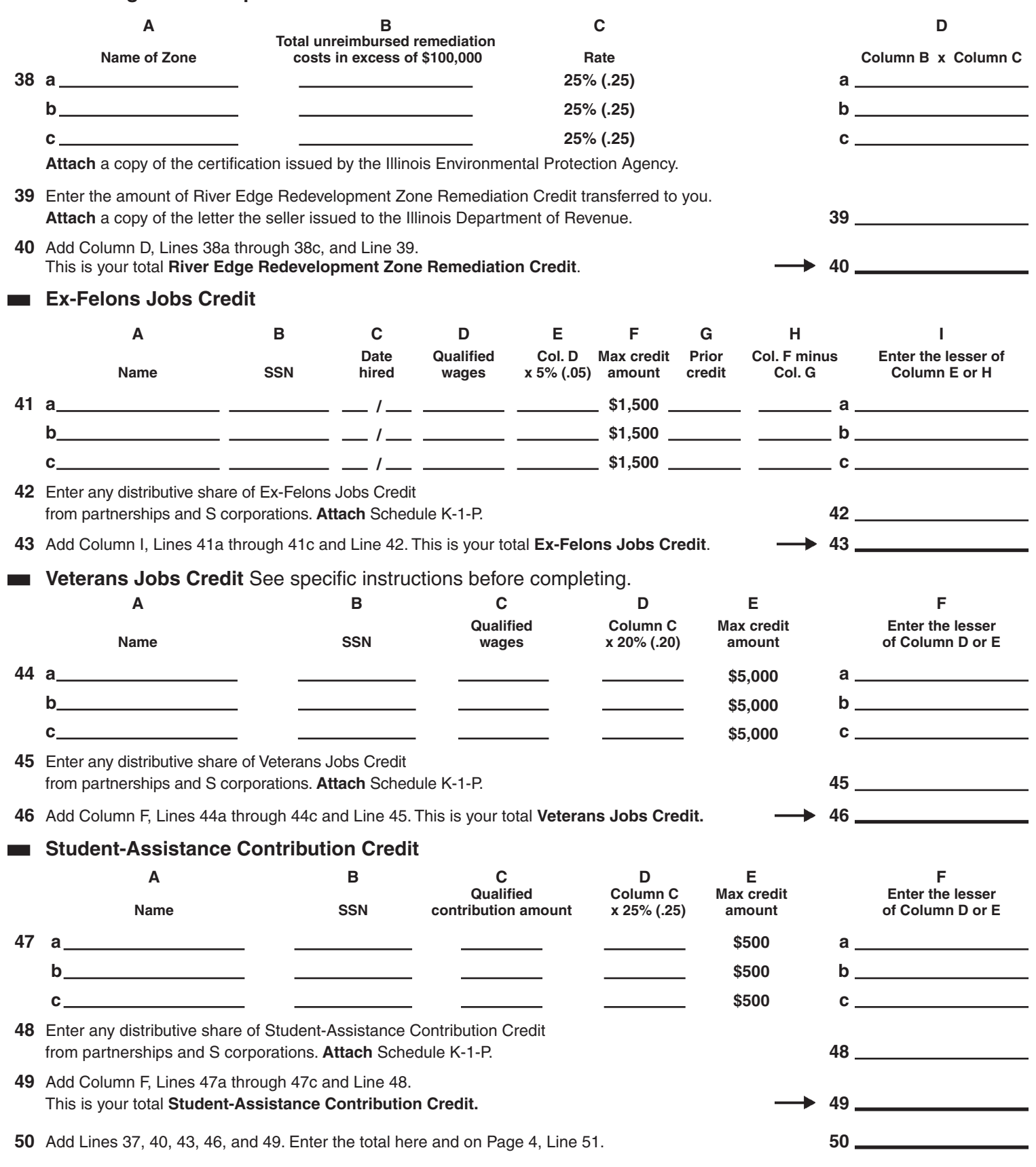

![](_page_3_Picture_281.jpeg)

# **Step 2: Figure your credit (See instructions before completing this Step.)**

# $\overline{\text{fNote}}$  All line references in this Step refer to Step 2 of this Schedule 1299-D, unless otherwise noted.

![](_page_4_Picture_364.jpeg)

 **Add Lines 32a through 32n**. Enter the result here and on your **Form IL-1120, Line 48, IL-1041, Line 46, or IL-990-T, Line 22. 10. The State of Manual Construction Construction** 

![](_page_4_Figure_5.jpeg)

![](_page_5_Picture_318.jpeg)

![](_page_5_Picture_1.jpeg)

This form is authorized as outlined by the Illinois Income Tax Act. Disclosure of this information is REQUIRED. Failure to provide information could result in a penalty.